# **ПОЛИТИКА ИСПОЛЬЗОВАНИЯ КУКИ ФАЙЛОВ**

## **(Далее по тексту – Политика)**

Веб-сайт shop.sibur,ru (далее — Веб-сайт) использует файлы куки и схожие технологии, чтобы отличать Вас от других пользователей (далее — Пользователи) нашего Вебсайта, гарантировать максимальное удобство, предоставляя персонализированную информацию, а также, чтобы улучшить наш сервис.

#### **1. Общие положения 1.1. Общие положения Политики**

Условия настоящей Политики распространяются на Веб-сайт.

Целью настоящей Политики является:

**(1)** проинформировать о перечне используемых и автоматически загружаемых на устройство Пользователя Файлов куки; и

**(2)** уведомить о целях установки и использования таких Файлов куки, а также сроков их хранения/установки на устройстве Пользователя; и

**(3)** информировать Пользователя о способах отключения Файлов куки и/или их удаления с устройства.

Если Пользователь не согласен и/или ему не понятны некоторые из условий данной Политики, он обязан немедленно прекратить пользование Сайтом.

### **1.2. Определение понятий**

«**Файлы куки»** означает преимущественно небольшие фрагменты данных, которые хранятся на компьютере, планшете, мобильном телефоне или другом устройстве Пользователя и позволяют записывать определенную информацию при любом посещении Сайта, взаимодействии со службами, приложениями, инструментами, а также отправке и получении сообщений, с целью идентификации Пользователя независимо от используемого им устройства.

«**Пользователь**» означает юридическое или физическое лицо, которое пользуется Сайтом и/или получило к нему доступ.

**«Правообладатель**» означает следующее лицо, на имя которого зарегистрирован Сайт: ПАО СИБУР Холдинг.

«**Сайт**» означает информационную единицу в Интернете, ресурс из веб-страниц (документов), которые объединены общей темой и связаны друг с другом с помощью ссылок. Сайт зарегистрирован на Правообладателя и обязательно привязан к конкретному домену, являющемуся его адресом. Настоящая Политика разработана для следующего сайта: shop.sibur,ru

# **2. Для чего используют файлы куки? 2.1. Цели использования**

Правообладатель использует Файлы куки для достижения следующих целей:

**(1)** для сохранения информации о Пользователе на время использования им Сайта.

**(2)** для идентификации Пользователя (распознание браузера и/или устройства каждый раз, когда осуществляется вход на Сайт, сохранение настроек экрана и браузера и/или сохранение логина и пароля Пользователей для входа на Сайт).

**(3)** для размещения рекламы третьими лицами на Сайте и/или отслеживания ими информации о Пользователях для целей предоставления таргетинговой рекламы или аналитики пользования Сайтом.

**(4)** для анализа посещаемости сайта Пользователями, выявления эффективности рекламного контента и его популярности среди Пользователей.

**(5)** для работы отдельных разделов/страниц Сайта (где использование Файлов куки является крайне необходимым).

**(6)** для улучшения юзабилити Сайта и навигации по нему.

**(7)** для улучшения взаимодействия Сайта и Пользователей.

**(8)** для повышения качества обслуживания и обеспечения максимального удобства и комфорта Пользователей при использовании Сайта.

Правообладатель не использует Файлы куки для идентификации Пользователей и для размещения рекламы, а исключительно для определения способов использования Сайта Пользователями.

### **2.2. Виды собираемой информации**

Через Файлы куки Правообладатель может собирать следующею информацию о Пользователях:

**(1)** дата посещения Сайта, а также возможное количество совершенных кликов Пользователем.

### **3. Какие файлы куки используются?**

Согласно общепринятым классификациям, на данный момент существуют следующие виды Файлов куки:

**(1)** *Технические файлы куки*. Они являются необходимыми для бесперебойного и надежного функционирования Сайта. Отключение данного типа Файлов куки может привести к ограничению Пользователя в доступе к определенным функциональным возможностям Сайта.

**(2)** *Сессионные файлы куки*. Они являются временными и сохраняют информацию о совершенной Пользователем активности в браузере в течение одной сессии (т.е. до момента закрытия такого браузера Пользователем).

**(3)** *Перманентные файлы куки*. Они сохраняются в памяти устройства Пользователя в течение определенного периода времени и отвечают за личные

предпочтения Пользователя, установленные в браузере (к примеру, языковые настройки браузера и/или шрифт Сайта).

**(4)** *Статистические файлы куки*. Они нужны для отслеживания страниц/разделов Сайта, посещаемых Пользователем, а также выявления возможных ошибок в работе Сайта. Информация, собираемая о Пользователях данным видом Файлов куки, является анонимной и необходима для эффективного поддержания и обновления Сайта, а также для предоставления Пользователю таргетингового контента.

**(5)** *Поведенческие файлы куки*. Они нужны для сбора информации о поисковых запросах Пользователя и его предпочтениях для проведения маркетинговых и/или иных рыночных исследований с целью последующего предоставления персонифицированного маркетингового и рекламного контента Пользователю.

**(6)** *Третьи лица и их файлы куки*. Они нужны для следующих целей: **(а)** сбор аналитическими платформами информации о посещаемости Сайта Пользователями, формирование портрета Пользователя, а также анализ эффективности работы Сайта и маркетинговой стратегии; и **(б)** предоставление с помощью третьих лиц (маркетинговых платформ или агентств) персонализированного рекламного и/или маркетингового контента Пользователю на Сайте и/или на веб-сайтах третьих лиц.

Сайт в работе использует следующие Файлы куки, принадлежащие Правообладателю:

*(1), (2), (4), (6)*

Сайт в работе может использовать следующие Файлы куки, принадлежащие третьим лицам: yandex.ru, bitrix, mc.yandex.ru, где mc.yandex.ru яндекс метрика.

Эти куки устанавливает система управления сайтом, они необходимы для коррек тной работы остальных сервисов на сайте:

- BITRIX\_CONVERSION\_CONTEXT\_s1, BITRIX SM\_LAST\_ADV, BX\_USER\_ID - хранит пользовательские настройки.
- BITRIX\_SM\_LAST\_VISIT Устанавливает дату последнего визита
- BITRIX\_SM\_GUEST\_ID Идентификатор пользователя, не связанный с пе рсональными данными.
- Вебвизорна Сайте используется функция «Вебвизор» Яндекс.Метрики, предоставляющая Сайту функциональную возможность записывать в автоматическом режиме сессии посещений посетителями страниц Сайта. Данные записи сессий посещений не размещаются в открытом доступе и не предоставляются третьим лицам.

[Яндекс.Метрика](https://yandex.ru/legal/metrica_termsofuse/) [\(Политика конфиденциальности -](https://yandex.ru/legal/confidential/) Правовые документы. [Помощь \(yandex.ru\)\)](https://yandex.ru/legal/confidential/) используется в целях улучшения взаимодействия Сайта и пользователей Этот инструмент использует файлы cookie для сбора стандартной информации журнала Интернета, а также информации о поведении посетителей в анонимной форме. Файлы cookie, генерируемые Яндекс.Метрика

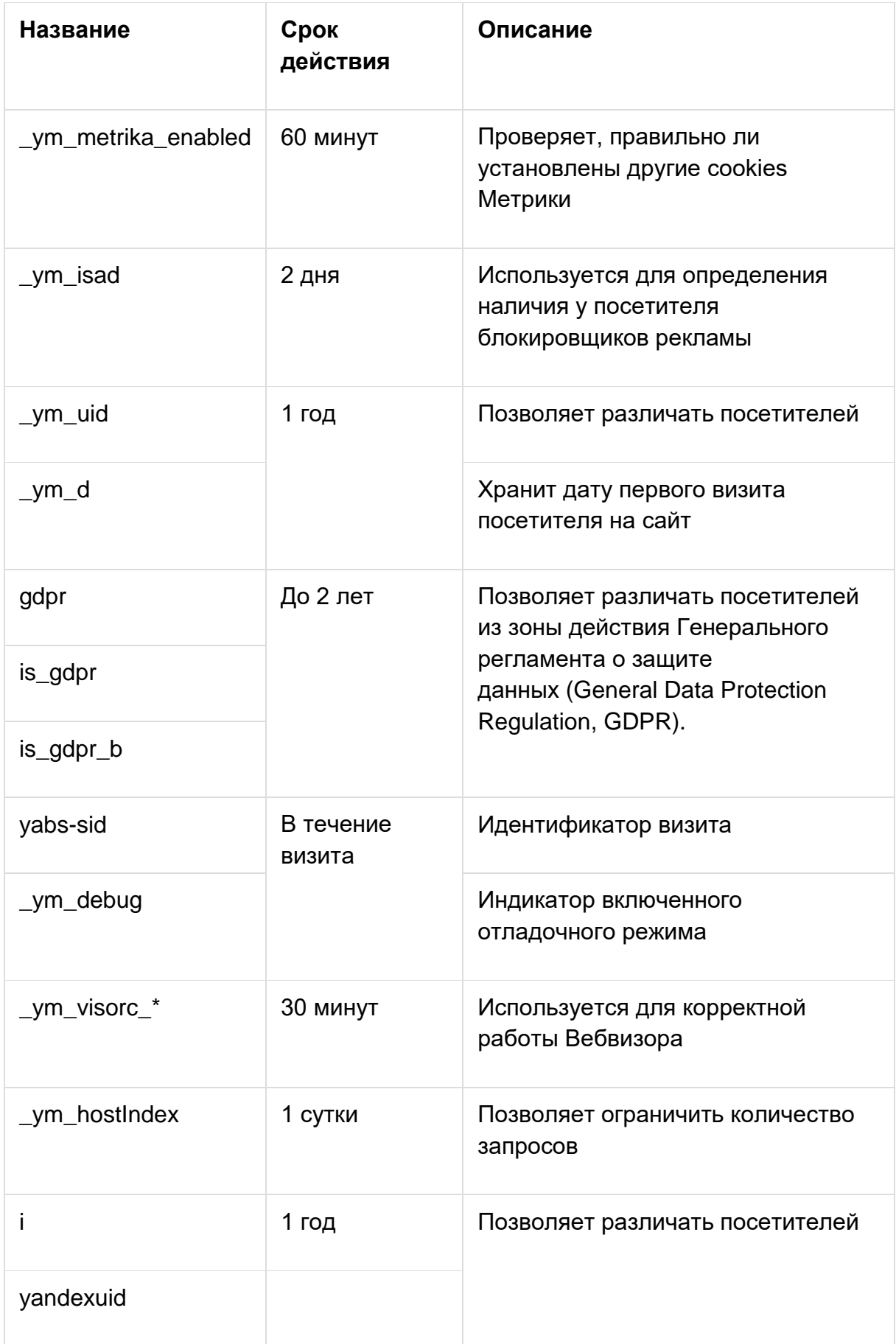

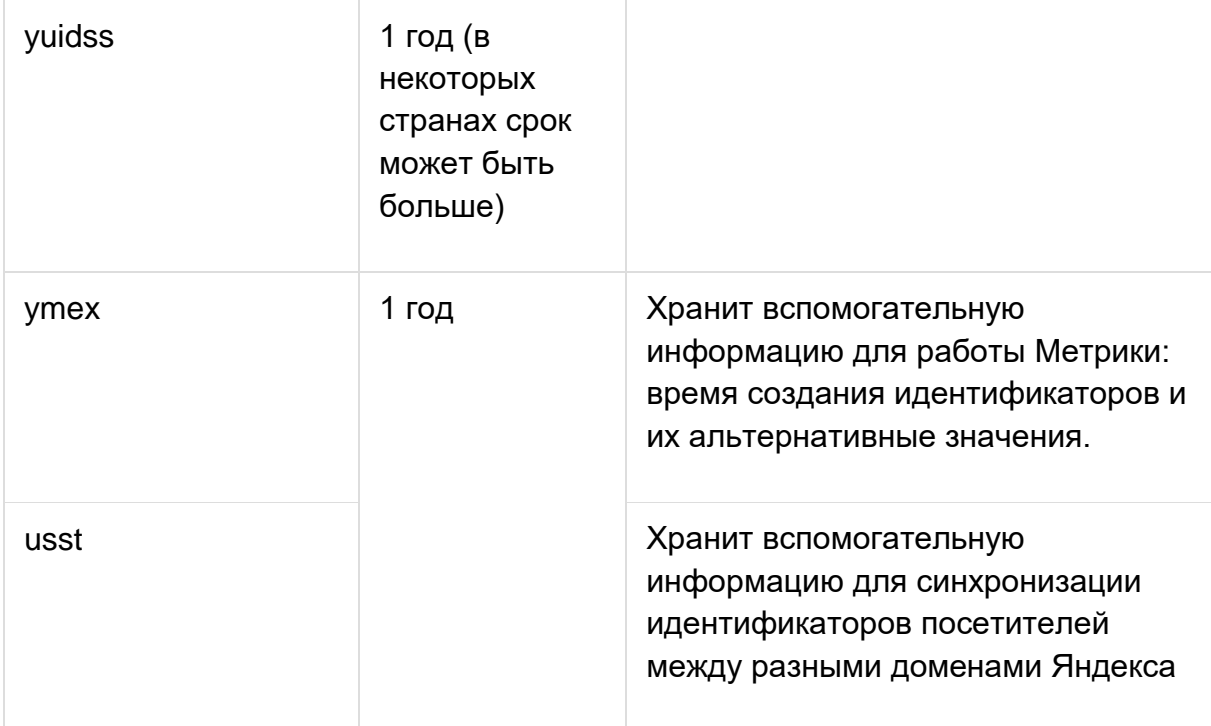

# **4. Как удалить/отключить работу файлов куки? 4.1. Общие положения**

При входе на Сайт Пользователь предоставляет свое согласие на использование Сайтом Файлов куки следующим образом:

*«Мы используем cookie-файлы» для улучшения работы сайта*

*Оставаясь с нами, вы соглашаетесь с политикой использования cookie-файлов»*

Каждый Пользователь в любой момент может отключить работу Файлов куки на устройстве, с которого совершается вход на Сайт, и/или удалить уже загруженные ранее Файлы куки на устройство. Если Пользователь не желает отключать работу Файлов куки и/или удалять ранее загруженные Файлы куки, никакие дополнительные действия не требуются от Пользователя в данном случае.

Обращаем внимание, что Правообладатель делает все возможное для того, чтоб использование Сайта было доступно Пользователю без загрузки каких-либо Файлов куки. Однако, Правообладатель не гарантирует, что такие Файлы куки не будут загружаться вовсе, ввиду технических и функциональных особенностей Сайта.

Файлы куки могут храниться на устройстве Пользователя от нескольких часов до нескольких дней или лет, в зависимости от типа загруженных/используемых Файлов куки.

# **4.2. Порядок отключения файлов куки**

Пользователь также может отключить работу Файлов куки и/или удалить их вовсе, путем изменения настроек своего браузера (при этом возможно также удаление/отключение файлов куки, установленных другими веб-сайтами):

**(1)** Для *Google Chrome*, необходимо изменить параметры и конфигурацию браузера согласно следующим инструкциям по ссылке: [https://support.google.com/accounts/answer/61416.](https://support.google.com/accounts/answer/61416)

**(2)** Для *Firefox*, необходимо изменить параметры и конфигурацию браузера согласно следующим инструкциям по ссылке: [Enhanced Tracking Protection in Firefox](https://support.mozilla.org/en-US/kb/enhanced-tracking-protection-firefox-desktop)  [for desktop | Firefox Help \(mozilla.org\)](https://support.mozilla.org/en-US/kb/enhanced-tracking-protection-firefox-desktop)

**(3)** Для *Internet Explorer*, необходимо изменить параметры и конфигурацию браузера согласно следующим инструкциям по ссылке: [https://support.microsoft.com/ru](https://support.microsoft.com/ru-ru/help/17442/windows-internet-explorer-delete-manage-cookies)[ru/help/17442/windows-internet-explorer-delete-manage-cookies](https://support.microsoft.com/ru-ru/help/17442/windows-internet-explorer-delete-manage-cookies) и [Удаление файлов](https://support.microsoft.com/ru-ru/windows/%D1%83%D0%B4%D0%B0%D0%BB%D0%B5%D0%BD%D0%B8%D0%B5-%D1%84%D0%B0%D0%B9%D0%BB%D0%BE%D0%B2-cookie-%D0%B8-%D1%83%D0%BF%D1%80%D0%B0%D0%B2%D0%BB%D0%B5%D0%BD%D0%B8%D0%B5-%D0%B8%D0%BC%D0%B8-168dab11-0753-043d-7c16-ede5947fc64d)  cookie и управление ими - [Служба поддержки Майкрософт \(microsoft.com\)](https://support.microsoft.com/ru-ru/windows/%D1%83%D0%B4%D0%B0%D0%BB%D0%B5%D0%BD%D0%B8%D0%B5-%D1%84%D0%B0%D0%B9%D0%BB%D0%BE%D0%B2-cookie-%D0%B8-%D1%83%D0%BF%D1%80%D0%B0%D0%B2%D0%BB%D0%B5%D0%BD%D0%B8%D0%B5-%D0%B8%D0%BC%D0%B8-168dab11-0753-043d-7c16-ede5947fc64d)

**(4)** Для *Safari*, необходимо изменить параметры и конфигурацию браузера согласно следующим инструкциям по ссылке: [https://support.apple.com/ru](https://support.apple.com/ru-ru/guide/safari/sfri11471/mac)[ru/guide/safari/sfri11471/mac.](https://support.apple.com/ru-ru/guide/safari/sfri11471/mac)